## **Fluxo de solicitação de Cursos/Eventos Pagos (externos à UFRRJ-Nacional)**

Formar processo com 60 dias de antecedência ao curso/evento

o processo internamente) Direção DMSA (assinar publicação)

O fluxo se aplica a técnicos-administrativos e docentes que ocupam cargos de gestão – (cursos de mesma área)

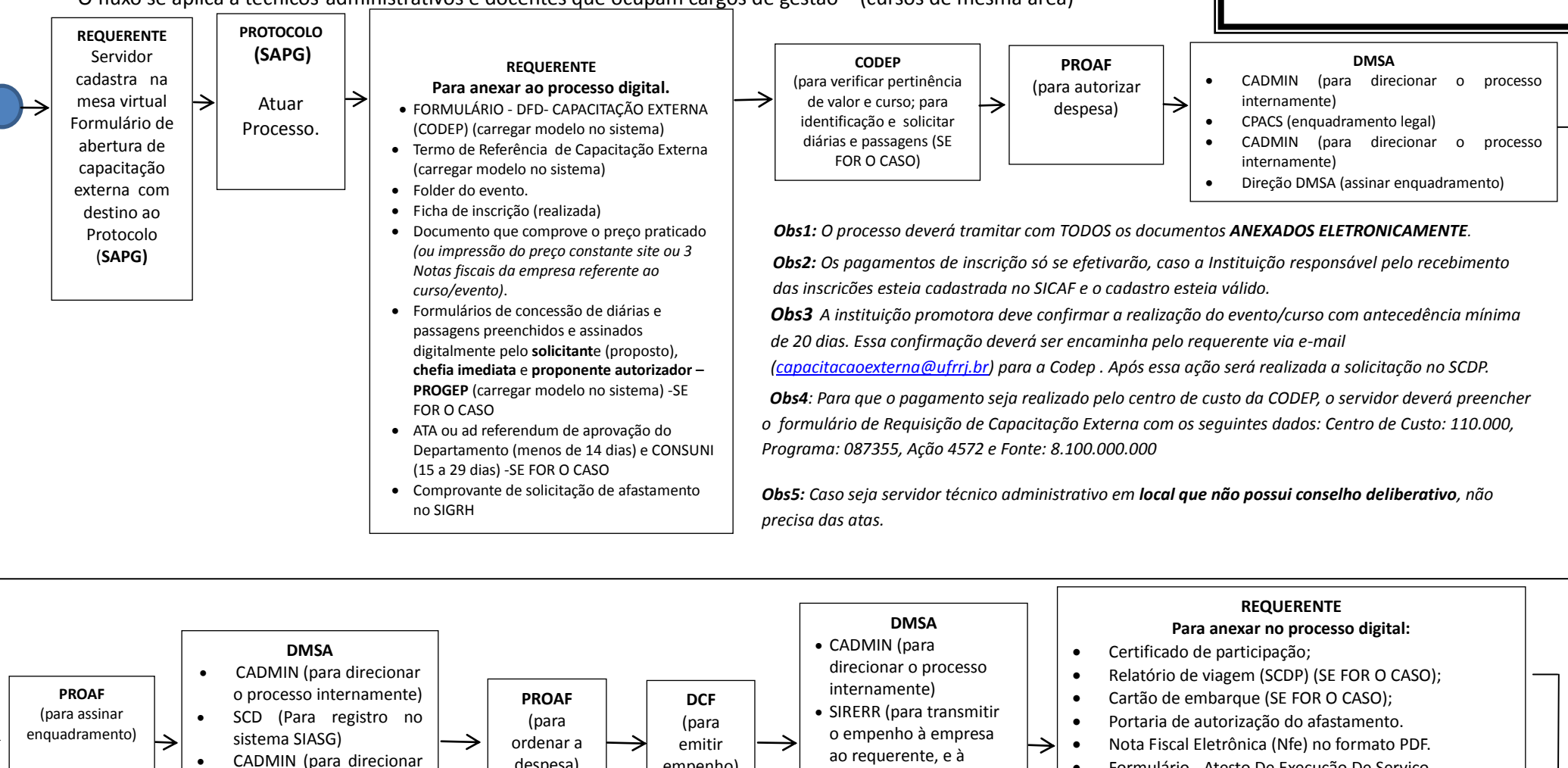

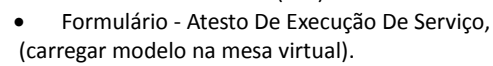

Obs. Antes de anexar os documentos, pedimos que leia as orientações na página da Codep sobre o "tipo de conferência" **http://institucional.ufrrj.br/codep/cursos-externos/**

Para Cursos/Eventos Pagos (abaixo de R\$ 17.600,00)

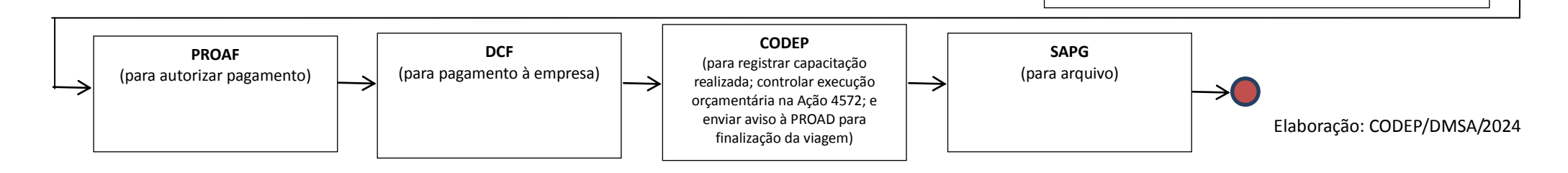

CODEP)

**Obs.: após receber o empenho, o requerente pode frequentar o curso/evento.**

empenho)

despesa)